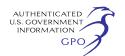

# *A. Self-Regulatory Organization's Statement of the Purpose of, and Statutory Basis for, the Proposed Rule Change*

In 1991, DTC filed a rule change with the Commission to establish the Elective Dividends ("EDS") function.<sup>4</sup> The EDS function allows participants to use DTC's Participant Terminal System (''PTS'') or Participant Browser System (''PBS'') instead of hard copy for their instructions concerning distributions on certain issues of securities.

At the request of its participants, DTC has created an automated election instruction approval process accessible through PBS ("EDS approval process").<sup>5</sup> The EDS approval process will provide participants with a streamlined, electronic means of internally reviewing and approving election instructions and will be used for the following EDS services: Cash-in Lieu/Round Up, Dividend Reinvestment Program, Foreign Currency Payments, Optional Dividend Distribution, and Tax Relief. Participants that chose to use the EDS approval process will be required to assign an administrator in their firm to enable or disable the EDS approval process at the firm. The EDS approval process will have three basic entitlements to allow for the creation and approval of instructions: (i) Creator, which allows the user to only create instructions, (ii) approver, which allows the user to approve instructions created by others and (iii) creator/approver, which allows the user to create its own instructions that are automatically approved. Once an instruction is created, it will appear with a status of ''Pending'' for the approver to approve or reject. Once approved, the instruction becomes an approved election that will appear in the election window and will be processed in the same way that DTC currently processes such elections.6

Additionally, DTC is making technical updates to its procedures in order to properly reflect DTC contact information and the input methods available to participants.

DTC states that the proposed rule change is consistent with the requirements of Section 17A of the Act 7 and the rules and regulations

 $^{\rm 6}$  If left unapproved, the instruction will remain pending until the cutoff date. If the instruction is pending on the cutoff date, it will be deleted from the EDS system at the end of the day, and the instruction will revert to the last approved election or if one does not exist, to the default for the event.

7 15 U.S.C. 78q–1.

thereunder because it promotes efficiencies in the clearance and settlement of securities transactions by providing participants with a streamlined, electronic means of internally reviewing and approving election instructions.

# *B. Self-Regulatory Organization's Statement on Burden on Competition*

DTC does not believe that the proposed rule change will have any impact or impose any burden on competition.

*C. Self-Regulatory Organization's Statement on Comments on the Proposed Rule Change Received From Members, Participants, or Others* 

DTC has not solicited or received written comments relating to the proposed rule change. DTC will notify the Commission of any written comments it receives.

# **III. Date of Effectiveness of the Proposed Rule Change and Timing for Commission Action**

The foregoing rule change has become effective upon filing pursuant to Section  $19(b)(3)(A)(iii)$  of the Act<sup>8</sup> and Rule 19b–4 $(f)(4)$ <sup>9</sup> thereunder because the proposed rule change effects a change in an existing service of DTC that (i) does not adversely affect the safeguarding of securities or funds in DTC's custody or control or for which it is responsible and (ii) does not significantly affect the respective rights of DTC or persons using the service. At any time within sixty days of the filing of such rule change, the Commission may summarily abrogate such rule change if it appears to the Commission that such action is necessary or appropriate in the public interest, for the protection of investors, or otherwise in furtherance of the purposes of the Act.

## **IV. Solicitation of Comments**

Interested persons are invited to submit written data, views, and arguments concerning the foregoing, including whether the proposed rule change is consistent with the Act. Comments may be submitted by any of the following methods:

#### *Electronic Comments*

• Use the Commission's Internet comment form (*http://www.sec.gov/ rules/sro.shtml*) or

• Send an e-mail to *rulecomments@sec.gov.* Please include File No. SR–DTC–2010–06 on the subject line.

#### *Paper Comments*

• Send paper comments in triplicate to Elizabeth M. Murphy, Secretary, Securities and Exchange Commission, 100 F Street, NE., Washington, DC 20549–1090.

All submissions should refer to File No. SR–DTC–2010–06. This file number should be included on the subject line if e-mail is used. To help the Commission process and review your comments more efficiently, please use only one method. The Commission will post all comments on the Commission's Internet Web site (*http://www.sec.gov/ rules/sro.shtml*). Copies of the submission, all subsequent amendments, all written statements with respect to the proposed rule change that are filed with the Commission, and all written communications relating to the proposed rule change between the Commission and any person, other than those that may be withheld from the public in accordance with the provisions of 5 U.S.C. 552, will be available for Web site viewing and printing in the Commission's Public Reference Room, 100 F Street, NE., Washington, DC 20549, on official business days between the hours of 10 a.m. and 3 p.m. Copies of such filings also will be available for inspection and copying at DTC's principal office and DTC's Web site at *http://www.dtc.org/ impNtc/mor/index.html*. All comments received will be posted without change; the Commission does not edit personal identifying information from submissions. You should submit only information that you wish to make available publicly. All submissions should refer to File No. SR–DTC–2010– 06 and should be submitted on or before May 6, 2010.

For the Commission by the Division of Trading and Markets, pursuant to delegated authority.10

## **Florence E. Harmon,**

## *Deputy Secretary.*

[FR Doc. 2010–8614 Filed 4–14–10; 8:45 am] **BILLING CODE 8011–01–P** 

# **DEPARTMENT OF STATE**

## **[Public Notice 6955]**

# **Culturally Significant Objects Imported for Exhibition Determinations:** ''**From Xanadu to Dadu: The World of Khubilai Khan**''

**SUMMARY:** Notice is hereby given of the following determinations: Pursuant to

<sup>&</sup>lt;sup>4</sup> Securities Exchange Release Act No. 29814 (Oct.<br>11, 1991), 56 FR 55563 (Oct. 21, 1991).

 $^{\rm 5}$  When the EDS approval process is enabled for a given service, a participant will be required to create and update its instructions in PBS for that

<sup>8</sup> 15 U.S.C. 78s(b)(3)(A)(iii).

<sup>9 17</sup> CFR 240.19b-4(f)(4). 10 17 CFR 200.30-3(a)(12).

the authority vested in me by the Act of October 19, 1965 (79 Stat. 985; 22 U.S.C. 2459), Executive Order 12047 of March 27, 1978, the Foreign Affairs Reform and Restructuring Act of 1998 (112 Stat. 2681, *et seq.;* 22 U.S.C. 6501 note, *et seq.*), Delegation of Authority No. 234 of October 1, 1999, Delegation of Authority No. 236 of October 19, 1999, as amended, and Delegation of Authority No. 257 of April 15, 2003 [68 FR 19875], I hereby determine that the objects to be included in the exhibition ''From Xanadu to Dadu: The World of Khubilai Khan,'' imported from abroad for temporary exhibition within the United States, are of cultural significance. The objects are imported pursuant to a loan agreement with the foreign owners or custodians. I also determine that the exhibition or display of the exhibit objects at The Metropolitan Museum of Art, New York, NY, from on or about September 28, 2010, until on or about January 2, 2011, and at possible additional exhibitions or venues yet to be determined, is in the national interest. I have ordered that Public Notice of these Determinations be published in the **Federal Register**.

**FOR FURTHER INFORMATION CONTACT:** For further information, including a list of the exhibit objects, contact Julie Simpson, Attorney-Adviser, Office of the Legal Adviser, U.S. Department of State (telephone: 202–632–6467). The mailing address is U.S. Department of State, SA–5, L/PD, Fifth Floor (Suite 5H03), Washington, DC 20522–0505.

Dated: April 8, 2010.

# **Maura M. Pally,**

*Deputy Assistant Secretary for Professional and Cultural Exchanges, Bureau of Educational and Cultural Affairs, Department of State.* 

[FR Doc. 2010–8638 Filed 4–14–10; 8:45 am] **BILLING CODE 4710–05–P** 

## **OFFICE OF THE UNITED STATES TRADE REPRESENTATIVE**

# **Andean Trade Preference Act (ATPA), as Amended: Request for Public Comments Regarding Beneficiary Countries**

**AGENCY:** Office of the United States Trade Representative. **ACTION:** Notice; request for comments.

**SUMMARY:** In compliance with section 203(f) of the ATPA, as amended, 19 U.S.C. 3202(f)(2), the Office of the United States Trade Representative (USTR) is requesting the views of interested parties on whether the designated beneficiary countries are meeting the eligibility criteria under the

ATPA. (*See* 19 U.S.C. 3203(b)(6)(B).) This information will be used in the preparation of a report to the Congress on the operation of the program.

**DATES:** Public comments are due no later than 5 p.m., May 12, 2010.

**ADDRESSES:** *Submissions via on-line: http://www.regulations.gov.* For alternatives to on-line submissions, please contact Gloria Blue, Executive Secretary, Trade Policy Staff Committee (TPSC), at (202) 395–3475.

**FOR FURTHER INFORMATION CONTACT:** For procedural questions concerning written comments, please contact Gloria Blue at the above number. All other questions regarding the ATPA should be directed to Bennett Harman, Deputy Assistant USTR for Latin America, at (202) 395– 9446.

## **SUPPLEMENTARY INFORMATION:**

#### **1. Background Information**

The ATPA, as amended by the Andean Trade Promotion and Drug Eradication Act of 2002 (ATPDEA) in the Trade Act of 2002, 19 U.S.C. 3201 *et seq.,* provides trade benefits for eligible Andean countries. In Proclamation 7616 of October 31, 2002, the President designated Bolivia, Colombia, Ecuador, and Peru as ATPDEA beneficiary countries. In Proclamation 8323 of November 25, 2008, the President determined that Bolivia no longer satisfies the eligibility criteria related to counternarcotics and suspended Bolivia's status as a beneficiary country for purposes of the ATPA and ATPDEA. In a June 30, 2009 report to Congress the President did not determine that Bolivia satisfies the requirements set forth in section 203(c) of the ATPA (19 U.S.C. 3202(c)) for being designated as a beneficiary country. Therefore, as provided for in section 208(a)(3) of the Act (19 U.S.C. 3206(a)(3)), no duty free treatment or other preferential treatment extended under the ATPA remained in effect with respect to Bolivia after June 30, 2009.

Section 203(f) of the ATPA (19 U.S.C. 3202(f)) requires the USTR, not later than June 30, 2010, to submit to Congress a report on the operation of the ATPA. Before submitting such report, USTR is required to request comments on whether beneficiary countries are meeting the criteria set forth in 19 U.S.C. 3203(b)(6)(B) (which incorporates by reference the criteria set forth in sections 3202(c) and (d)). USTR refers interested parties to the **Federal Register** notice published on August 15, 2002 (67 FR 53379), for a full list of the eligibility criteria.

#### **2. Requirements for Submissions**

Persons submitting comments must do so in English and must identify (on the first page of the submission) the ''USTR Report on Operation of the Andean Trade Preference Act.'' In order to be assured of consideration, comments should be submitted by May 12, 2010.

In order to ensure the timely receipt and consideration of comments, USTR strongly encourages commenters to make on-line submissions, using the *http://www.regulations.gov* Web site. Comments should be submitted under the following docket: USTR–2010–0012. To find the docket, enter the docket number in the "Enter Keyword or ID" window at the *http:// www.regulations.gov* home page and click ''Search.'' The site will provide a search-results page listing all documents associated with this docket. Find a reference to this notice by selecting ''Notices'' under ''Document Type'' on the search-results page, and click on the link entitled "Submit a Comment." (For further information on using the *http://www.regulations.gov* Web site, please consult the resources provided on the Web site by clicking on the "Help" tab.)

The *http://www.regulations.gov* Web site provides the option of making submissions by filling in a comments field, or by attaching a document. USTR prefers submissions to be provided in an attached document. If a document is attached, it is sufficient to type ''See attached'' in the ''Type comment & Upload File'' field. USTR prefers submissions in Microsoft Word (.doc) or Adobe Acrobat (.pdf). If the submission is in an application other than those two, please indicate the name of the application in the ''Comments'' field.

For any comments submitted electronically containing business confidential information, the file name of the business confidential version should begin with the characters ''BC''. Any page containing business confidential information must be clearly marked ''BUSINESS CONFIDENTIAL'' on the top of that page. Filers of submissions containing business confidential information must also submit a public version of their comments. The file name of the public version should begin with the character "P". The "BC" and "P" should be followed by the name of the person or entity submitting the comments or reply comments. Filers submitting comments containing no business confidential information should name their file using the character "P", followed by the name